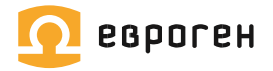

# **QuantumDNA**

Наборы для количественной и качественной оценки геномной ДНК человека

Номера по каталогу

QS001 QS002 QS003 QS004

Инструкция по применению

Версия 4 от 21 августа 2023 г.

#### **Назначение**

Только для использования в научно-исследовательских целях.

Не для применения в медицине и ветеринарии.

Наборы QuantumDNA позволяют определить концентрацию ДНК человека, пригодной для амплификации, и установить наличие ингибиторов ПЦР в образце.

QuantumDNA-Set дополнительно позволяет оценить степень фрагментации ДНК в образце и рассчитать концентрацию фрагментов ДНК для любой длины в диапазоне 50-500 п.о.

#### **Биологический материал**

ДНК человека, выделенная любым методом.

#### **Метод**

ПЦР-РВ с использованием TaqMan зондов.

Концентрация ДНК в исследуемых образцах определяется относительно стандартов ДНК по калибровочной кривой. Наличие ингибиторов ПЦР выявляется с помощью внутреннего контроля.

#### **Основные характеристики**

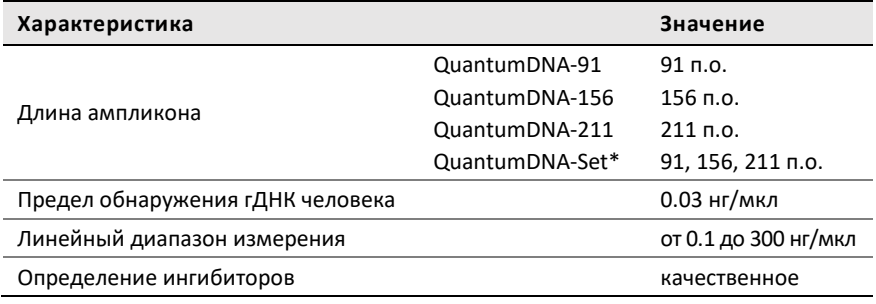

\* QuantumDNA-Set состоит из 3-х наборов: QuantumDNA-91, -156 и -211.

#### **Количество образцов**

От 20 до 88 исследуемых образцов (200 реакций).

#### **Регистрирующие амплификаторы**

- − CFX96 Touch™ Real-Time PCR Detection System (Bio-Rad)
- − Applied Biosystems® 7500 (далее по тексту ABI® 7500) и StepOne Plus™ Real-Time PCR System (ThermoFisher)
- − Rotor-Gene Q (Qiagen)
- − DTprime (ДНК-Технология)

#### **Хранение и транспортировка**

От -25 до -15 °С

#### **Срок годности**

При соблюдении условий хранения и транспортировки 12 месяцев со дня поставки.

#### **Техническая поддержка**

customer-support@evrogen.ru

# Оглавление

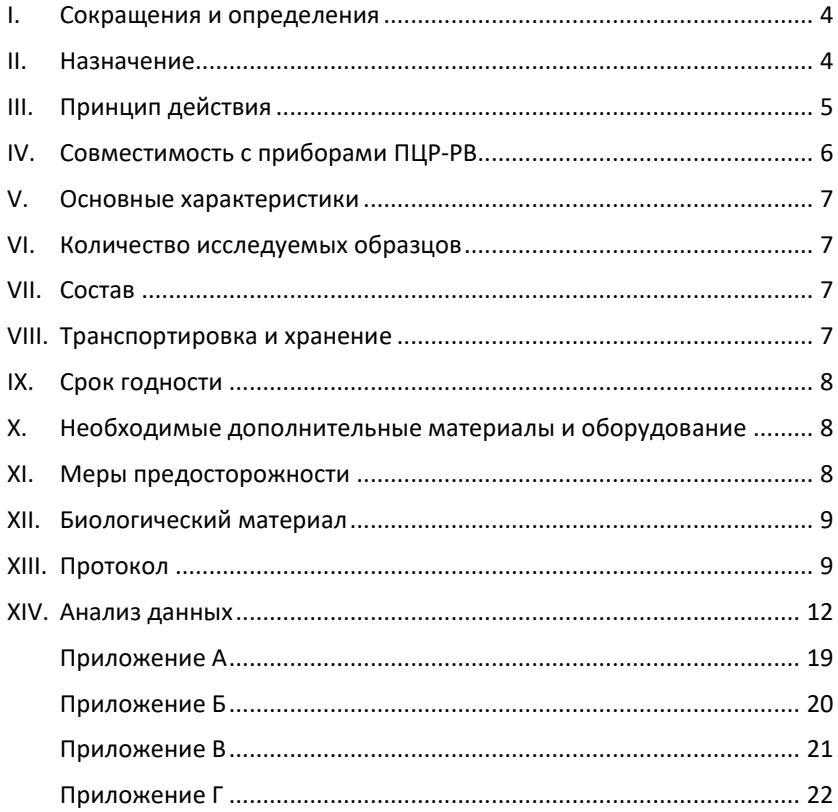

# <span id="page-3-0"></span>**I. Сокращения и определения**

**ВК** – внутренний контроль.

**ПО** – программное обеспечение.

**Эффективная концентрация** – параметр количественной и качественной оценки ДНК, учитывает концентрацию только тех фрагментов ДНК, которые пригодны для амплификации в ПЦР.

**Измерительная ПЦР** – ПЦР с использованием наборов QuantumDNA для оценки эффективной концентрации ДНК.

**Целевая ПЦР** – ПЦР, для которой проводят предварительную оценку образца ДНК. Это может быть анализ на наличие мутации, STRгенотипирование и т.п.

**Пороговый уровень** (Threshold) – уровень, соответствующий середине экспоненциальной фазы кривых накопления продукта.

**Пороговый цикл** (*Ct*) – цикл, на котором кривая флуоресценции пересекает пороговый уровень.

**Предел обнаружения** геномной ДНК (Limit of Detection, LoD) – наименьшая концентрация ДНК, при которой она может быть обнаружена с доверительной вероятностью 95%.

## <span id="page-3-1"></span>**II. Назначение**

#### **Только для использования в научно-исследовательских целях.**

Не для применения в медицине и ветеринарии.

Наборы QuantumDNA предназначены для количественной и качественной оценки геномной ДНК человека. С помощью QuantumDNA устанавливают концентрацию пригодных для ПЦР фрагментов. Это эффективная концентрация ДНК, которая часто расходится с абсолютной (причины описаны в **Приложении А**).

Оценка с помощью QuantumDNA позволяет:

- − отбраковать образцы с низкой эффективной концентрацией ДНК или с ингибиторами ПЦР. Это сэкономит время и реагенты целевой ПЦР, снизит риск ложноотрицательных результатов анализа;
- − рассчитать оптимальное количество ДНК для целевой реакции. Это повысит воспроизводимость и надежность результатов целевой ПЦР.

Существует три варианта набора, отличающихся по длине ампликона (91, 156, 211 п.о.). Набор QuantumDNA-Set состоит из трех наборов: QuantumDNA-91, QuantumDNA-156 и QuantumDNA-211.

При выборе набора QuantumDNA необходимо знать длину ампликона целевой ПЦР (см. таблицу 1).

Таблица выбора наборов основана на том, что амплифицировать ДНК меньшей длины проще, чем большей. Если стоит задача положить в реакцию не меньше допустимого значения ДНК, то достаточно воспользоваться этой таблицей.

*Если же нужно точно рассчитать концентрацию фрагментов определенной длины в диапазоне от 50 до 500 п.о., то это можно сделать с помощью набора QuantumDNA-Set и приложения* «КАЛЬQЛЯТОР» *на сайте evrogen.ru <http://evrogen.ru/products/QuantumDNA/fragmentation.shtml#DNAcalc>*

В **Приложении Б** приведен пример анализа фрагментированного образца набором QuantumDNA-Set и последствия фрагментации ДНК для целевой ПЦР.

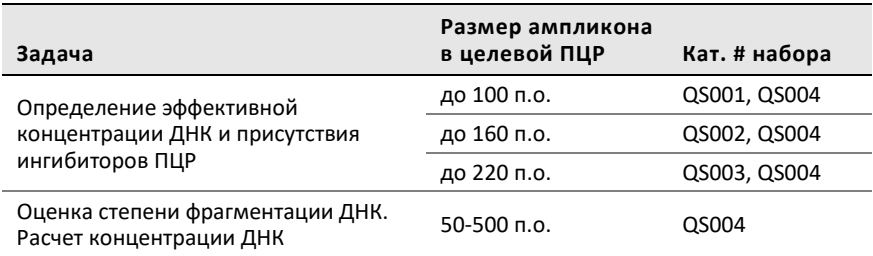

#### **Таблица 1. Назначение наборов реагентов QuantumDNA**

## **Наборы рекомендуются для оценки качества ДНК**

1. После выделения из биоматериала, в котором могла произойти частичная деградация ДНК:

- − срезы с парафиновых блоков FFPE, в том числе на стеклопрепаратах;
- − образцы тканей, длительно хранившиеся без фиксации;
- − фиксированные формалином и прошедшие гистологическую обработку ткани.
- 2. Перед постановкой любой аналитической ПЦР.
- 3. Перед STR-генотипированием.

# <span id="page-4-0"></span>**III. Принцип действия**

В основе метода лежит ПЦР в режиме реального времени (ПЦР-РВ) с использованием TaqMan зондов. Определение эффективной концентрации ДНК и наличия ингибиторов происходит в одной пробирке. Измерительная реакция – в канале FAM; реакция внутреннего контроля – в канале HEX.

В **измерительной** реакции используются праймеры и детектирующий зонд с красителем FAM, комплементарные однокопийному участку в гене человека *GAPDH* (Glyceraldehyde-3-PhosphateDehydrogenase).

Измерение эффективной концентрации ДНК происходит относительно Стандартов (0.5, 3.5 и 25 нг/мкл). Программное обеспечение (ПО) амплификатора строит калибровочный график, по которому рассчитывает эффективную концентрацию ДНК в исследуемых образцах (см. рисунок 1).

По результату можно рассчитать объем образца, необходимый для постановки целевой ПЦР; или определить, что данный образец не пригоден для ПЦР с определенной длиной ампликона.

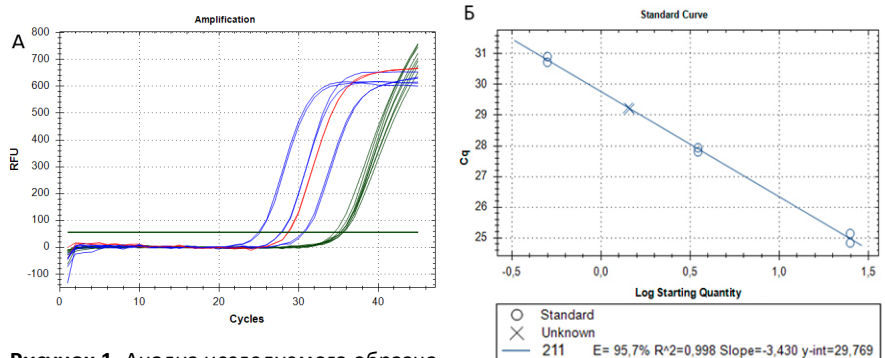

**Рисунок 1.** Анализ исследуемого образца.

А. Кривые флуоресценции для Стандартов ДНК (25, 3.5 и 0.5 нг/мкл) и исследуемого образца.

Канал FAM: Стандарты обозначены синим цветом, исследуемый образец – красным. Канал HEX: внутренний контроль всех образцов – зеленым.

Б. Калибровочный график с результатом измерения концентрации образца ДНК. ⭕ – Стандарты ДНК, × – исследуемый образец.

Реакция **внутреннего контроля** (ВК) предназначена для определения ингибиторов ПЦР в образце. Система состоит из искусственной матрицы ДНК (293 п.о.), праймеров и детектирующего зонда с красителем HEX.

Если реакция ВК исследуемого образца отстает от стандартов ДНК на 3 цикла или более, значит образец содержит ингибиторы ПЦР.

# <span id="page-5-0"></span>**IV. Совместимость с приборами ПЦР-РВ**

- − CFX96 Touch™ Real-Time PCR Detection System (Bio-Rad)
- − ABI® 7500 и StepOne Plus™ Real-Time PCR System (ThermoFisher)
- − Rotor-Gene Q (Qiagen)
- − DTprime (ДНК-Технология)

# <span id="page-6-0"></span>**V. Основные характеристики**

![](_page_6_Picture_303.jpeg)

\* Для приборов CFX96 Touch™, ABI® 7500, StepOne Plus™, DTprime отклонение от линейности ≤15%, случайная ошибка на всем диапазоне ≤20%. Для Rotor-Gene Q отклонение от линейности ≤25%, случайная ошибка на всем диапазоне ≤40%.

*Характеристики могут ухудшаться при неаккуратной постановке ПЦР.*

# <span id="page-6-1"></span>**VI. Количество исследуемых образцов**

Наборы QuantumDNA-91, QuantumDNA-156, QuantumDNA-211 рассчитаны на 200 реакций.

Общее количество исследуемых образцов – от 20 (все постановки по одному образцу) до 88 (при полной загрузке 96-луночного амплификатора).

![](_page_6_Picture_304.jpeg)

# <span id="page-6-2"></span>**VII. Состав**

QuantumDNA-Set (кат. # QS004) включает в себя наборы QuantumDNA-91, -156 и -211.

## <span id="page-6-3"></span>**VIII. Транспортировка и хранение**

Транспортировать и хранить при температуре от -25 до -15 °С.

# <span id="page-7-0"></span>**IX. Срок годности**

При соблюдении условий хранения и транспортировки 12 месяцев со дня поставки.

# <span id="page-7-1"></span>**X. Необходимые дополнительные материалы и оборудование**

#### **Необходимое оборудование**

- − ПЦР-бокс;
- − автоматические дозаторы на 10, 200 и 1000 мкл;
- − миницентрифуга-вортекс;
- − центрифуга с ротором для стрипов/планшетов;
- − амплификатор ПЦР-РВ.

#### **Необходимые расходные материалы**

- − наконечники для дозаторов с гидрофобным фильтром;
- − микроцентрифужные пробирки;
- − стрипы или планшет для амплификации;
- − вода для ПЦР деионизованная, свободная от нуклеаз.

## <span id="page-7-2"></span>**XI. Меры предосторожности**

Все компоненты набора не токсичны для человека в используемых концентрациях. При попадании на кожу или слизистые оболочки компонентов набора промойте место контакта большим количеством воды. При работе используйте одноразовые неопудренные перчатки, лабораторные халаты, защищайте глаза во время работы с образцами и реагентами.

#### **Меры предотвращения контаминации**

Наборы чувствительны к контаминации ДНК человеческого происхождения, а также продуктами амплификации, полученными ранее этими наборами. После окончания амплификации пробирки не открывать и немедленно утилизировать. Все этапы работы необходимо проводить в раздельных помещениях или в изолированных зонах, снабженных комплектами пипеток, халатами, всеми необходимыми расходными материалами и оборудованием:

- − зона №1 выделение ДНК и подготовка образцов матрицы;
- − зона №2 подготовка ПЦР, изолированная от источника матрицы;
- − зона №3 внесение ДНК;
- − зона №4 размещение амплификаторов.

## **При работе всегда выполняйте следующие требования**

- − для каждой процедуры используйте новый наконечник c фильтром;
- − приготовление реакционной смеси и выделение ДНК проводите в ПЦР-боксах;
- − не перемещайте автоматические дозаторы, штативы, лабораторную посуду, халаты и растворы реагентов из одной зоны в другую;
- − поверхности рабочих столов обрабатывайте бактерицидными облучателями до и после проведения работ в течение не менее 30 мин.

# <span id="page-8-0"></span>**XII. Биологический материал**

ДНК человека, выделенная из:

- − Тканей (свежих; хранившихся в течении долгого времени без фиксации; фиксированных в формалине и залитых парафином (FFPE).
- − Цитологического материала (пунктатов; мазков; соскобов; смывов).
- − Культур клеток.
- − Биологических жидкостей (крови; мочи; слюны и др.).

*При выделении ДНК из крови не используйте пробирки с гепарином или цитратом натрия в качестве консерванта.*

# <span id="page-8-1"></span>**XIII. Протокол**

В Протоколе описана постановка для одного набора (QuantumDNA-91, QuantumDNA-156 или QuantumDNA-211).

При использовании набора QuantumDNA-Set, выполните подготовку образцов по Протоколу для двух или трех 5Х реагентов Квантум:

- − общую реакционную смесь готовят последовательно для каждого 5Х реагента;
- − для каждого реагента ставят все контрольные реакции;
- − амплификацию проводят одновременно для всех реагентов.

В зависимости от цели можно подобрать соответствующую пару 5Х реагентов Квантум или поставить амплификацию для всех трех.

![](_page_8_Picture_313.jpeg)

*Справочная информация: общее время прохождения ПЦР 1 час 40 минут, время ручной работы от 30 минут.*

В каждую постановку входят четыре контроля: Стандарт-1, Стандарт-2, Стандарт-3 и контроль без матрицы (NTC).

Все реакции необходимо выполнить в двух технических повторностях.

Итого 8 контрольных реакций.

1. Рассчитайте необходимый объем компонентов ПЦР, входящих в состав общей реакционной смеси:

![](_page_9_Picture_313.jpeg)

#### **ДОБАВЛЯЕТСЯ ОТДЕЛЬНО В КАЖДУЮ ПРОБИРКУ**

![](_page_9_Picture_314.jpeg)

\* Указано с учетом запаса для компенсации возможной погрешности дозаторов.

2. В **зоне №2** разморозьте 5Х Квантум ПЦР-смесь и 5Х реагент Квантум при комнатной температуре, перемешайте 3-4 кратным переворачиванием и импульсно – на вортексе. Центрифугируйте в миницентрифуге для сбрасывания капель со стенок пробирок.

3. Приготовьте общую реакционную смесь. Тщательно перемешайте пипетированием не менее чем половиной объема общей смеси, сбросьте капли в миницентрифуге.

4. Перенесите пробирку с общей реакционной смесью в **зону №3**. В ней же разморозьте при комнатной температуре исследуемые образцы ДНК и Стандарты.

5. После размораживания Стандарты и образцы прогрейте 1-2 мин при +50 °C (если они не были заморожены, то при +37 °C). Перемешайте импульсно на вортексе, сбросьте капли в миницентрифуге. Перед добавлением в реакционную смесь образцы должны остыть до комнатной температуры.

*Если объем исследуемого образца ≤ 20 мкл, рекомендуется в постановке использовать его десятикратное разведение.*

6. Подготовьте и промаркируйте пробирки для ПЦР или планшет.

*Не используйте маркер, который флуоресцирует при возбуждении светом. Наносите маркировку на участки пластика, не задействованные в детекции флуоресценции.*

7. Разнесите по 23 мкл общей реакционной смеси по пробиркам для ПЦР.

8. Добавьте по 2 мкл ДНК-матрицы (Стандарты, исследуемые образцы) в соответствующие пробирки. Закрывайте пробирки сразу после добавления.

9. Добавьте по 2 мкл воды в пробирки, предназначенные для отрицательного контроля ПЦР (NTC).

10. Сбросьте капли со стенок в центрифуге с ротором для стрипов в течение 30 с.

11. Установите пробирки в блок амплификатора. В управляющей программе амплификатора выберите параметры:

- − снятие кривой плавления не требуется;
- − считывание флуоресценции в каналах FAM и HEX (Green и Yellow для прибора Rotor-Gene Q, FAM и VIC для ABI® 7500 и StepOne Plus™ );
- − пассивный референсный краситель не считывается;
- − объем реакционной смеси 25 мкл;
	- Этап Температура, <sup>о</sup>С Продолжительность Считывание флуоресценции Инкубация (Hold) 95 **3 мин** 45 циклов (Cycling)  $95$  30 c  $-$ 60 30 с FAM, HEX  $72$  30 c  $-$
- − программа амплификации:

- − для всех реакций по каналу FAM обозначьте «Мишень» (Target) в соответствии с использованным 5Х реагентом Квантум-91, -156 или -211;
- − для контрольных образцов установите тип образца «Стандарт» (Standard), в канале FAM введите значения концентраций: 0.5, 3.5 и 25 нг/мкл.

*Пошаговая инструкция программирования амплификатора CFX96 Touch™ перед запуском ПЦР находится на сайте evrogen.ru*

http://evrogen.ru/kit-user-[manuals/quantumDNA\\_programming\\_CFX96\\_.pdf](http://evrogen.ru/kit-user-manuals/quantumDNA_programming_CFX96_.pdf)

# <span id="page-11-0"></span>**XIV. Анализ данных**

- 1. Первичная обработка результатов.
- 2. Контроль качества прохождения ПЦР.
- 3. Количественная и качественная оценка образцов.

## **1. Первичная обработка данных**

#### **1.1. В зависимости от используемого прибора установите параметры**

#### **CFX96 Touch™**

![](_page_11_Picture_187.jpeg)

*Пошаговая инструкция анализа данных с помощью ПО CFX96 Touch™ находится на сайте evrogen.ru*

http://evrogen.ru/kit-user-[manuals/quantumDNA\\_analysis\\_CFX96\\_.pdf](http://evrogen.ru/kit-user-manuals/quantumDNA_analysis_CFX96_.pdf)

#### **StepOne Plus™**

![](_page_11_Picture_188.jpeg)

#### **ABI® 7500**

![](_page_11_Picture_189.jpeg)

#### **Rotor-Gene Q**

![](_page_11_Picture_190.jpeg)

*Если одновременно в постановке участвовали несколько реагентов, для анализа необходимо выделять образцы со Стандартами по очереди для каждого реагента.*

#### **DTprime**

![](_page_11_Picture_191.jpeg)

![](_page_12_Figure_0.jpeg)

![](_page_12_Figure_1.jpeg)

## **1.2. В зависимости от используемого прибора установите пороговый уровень (Threshold)**

# **Все приборы, кроме StepOne Plus™**

Для всех мишеней (91, 156, 211, ВК) на одинаковом уровне: на середине экспоненциальной фазы кривых флуоресценции (см. рисунок 3).

![](_page_12_Figure_5.jpeg)

**Рисунок 3**. Схема нахождения экспоненциального участка кривой флуоресценции, порогового уровня и порогового цикла (*Ct*).

#### **StepOne Plus™**

Для мишеней 91, 156 и 211 на одинаковомуровне: на середине экспоненциальной фазы кривых флуоресценции. Для мишени ВК выставить на своем уровне, соответствующем середине экспоненциальной фазы в данном канале.

## **2. Контроль качества прохождения ПЦР**

- − анализ контрольного образца без матрицы (NTC);
- − анализ Стандартов.

Показателем накопления продукта реакции является пороговый цикл  $($  $Ct$ . Threshold Cycle). Ориентируясь на пороговый уровень. ПО прибора автоматически определяет *Ct* для каждого образца по всем мишеням (см. рисунок 3, стр. 13).

## **2.1. Анализ контрольного образца без матрицы (NTC)**

*Ct* любой измерительной реакции образца NTC должно превышать 40 или не определяться; *Ct* внутреннего контроля должно быть меньше 38.

*Если в измерительной реакции образца NTC Ct < 40, результаты эксперимента признаются недействительными из-за контаминации реакционной смеси посторонней ДНК.*

#### **2.2. Анализ Стандартов**

Убедитесь, что Стандарты корректно обозначены в окне разметки плашки (см. п. 11 Протокола, стр. 11). Все реакции со Стандартами ДНК должны развиваться по обоим каналам (FAM и HEX).

*Если нет сигнала измерительной реакции в обеих повторностях хотя бы одного Стандарта, результаты эксперимента признаются недействительными.*

Эффективность прохождения реакций Е для каждой мишени (91, 156 или 211) должна быть более 80%, а значение  $R^2$  не ниже 0.98 (оба значения рассчитывает ПО амплификатора).

*Если эффективность прохождения измерительной реакции ниже 80% или R2 меньше 0.98, результаты эксперимента признаются не действительными.*

Для всех реакций со Стандартами ДНК разница между максимальным и минимальным значениями *Ct* в канале HEX не должна превышать 4 цикла.

*Если для Стандартов разница между максимальным и минимальным значениями Ct в канале HEX превышает 4 цикла, оценить наличие ингибирования в исследуемых образцах нельзя.*

Рекомендации по решению описанных проблем приведены в **Приложении Г**.

## **3. Количественная и качественная оценка ДНК исследуемых образцов**

- − определение эффективной концентрации ДНК;
- − оценка наличия ингибиторов ПЦР;
- − оценка степени фрагментации (только для QuantumDNA-Set).

## **3.1. Определение эффективной концентрации ДНК (мишень в канале FAM)**

ПО амплификатора автоматически строит калибровочный график и рассчитывает эффективную концентрацию ДНК исследуемого образца относительно Стандартов.

Для корректного расчета сначала обязательно проведите первичную обработку данных (п. 1 Анализа данных, стр. 12).

Не забудьте учесть разведение образца, если для измерения использовалась разбавленная аликвота.

При эффективной концентрации образца выше 300 нг/мкл разбавьте в 50 раз аликвоту образца ДНК буфером ТЕ или водой и повторите измерение.

Если в реакции менее 0.2 нг ДНК, разброс значений между повторами может быть выше из-за неравномерного распределения молекул по пробиркам.

## **3.2. Оценка наличия ингибиторов ПЦР (внутренний контроль в канале HEX)**

Сравните *Ct* среднее (далее – *Ctсред*) ВК исследуемого образца с *Ct* максимальным (*Ctмакс*) из реакций ВК Стандартов. Если в образце есть ингибиторы ПЦР, его *Ctсред* превышает *Ctмакс* Стандартов на 3 цикла или не определяется (см. рисунок 4).

![](_page_14_Figure_12.jpeg)

![](_page_14_Picture_296.jpeg)

**Рисунок 4.** Определение наличия ингибиторов по разнице *Ct (ΔCt*) реакций внутреннего контроля исследуемого образца и Стандартов.

Если Сt<sub>спед</sub> исследуемого образца превышает Сt<sub>макс</sub> Стандартов на 3 цикла или не определяется, а эффективная концентрация ДНК более 300 нг/мкл, наличие ингибиторов определить нельзя. Рекомендуется разбавить в 50 раз аликвоту образца ДНК буфером ТЕ или водой и повторить измерение.

#### 3.3. Определение степени фрагментации образца ДНК

Для оценки степени фрагментации необходимо сравнить полученные значения концентраций для двух разных длин, например, 91 и 211 п.о.

Важно: перед сравнением убедитесь, что в образцах нет ингибиторов.

Соотношение концентраций для короткого и длинного ампликона  $\frac{C_{MHH}}{C}$  индекс деградации - может находиться в разных диапазонах:

![](_page_15_Picture_51.jpeg)

Для качественной геномной ДНК концентрация, измеренная по реагенту 211. будет совпадать со значениями для реагента 91 (см. рисунок 5А).

$$
\frac{C_{91}}{C_{211}} \approx 1
$$

Для фрагментированных образцов соотношение  $\frac{C_{91}}{C_{600}} \ge 1.5$ .

Для препарата на рисунке 5Б $\frac{\mathsf{C}_{91}}{\mathsf{C}_{244}} = 10$ , что свидетельствует о высокой степени фрагментации образца.

![](_page_15_Picture_11.jpeg)

При умеренной деградации ДНК в образце (см. таблицу выше), можно рассчитать концентрацию фрагментов другой длины (50-500 п.о.) по формуле:

$$
C_l = C_{\text{корorkn}{\breve{\mu}}} \left(\frac{C_{\text{корorkn}{\breve{\mu}}}}{C_{\text{длинный}}}\right)^{\frac{l-l_{\text{koporkn}{\breve{\mu}}}-l_{\text{длиhinkn}{\breve{\mu}}}}
$$

Например, если концентрация образца по реагенту 91 – 10 нг/мкл, а по реагенту 211 – 5 нг/мкл, то концентрация для длины 300 п.о. будет равна:

$$
C_{300} = 10 \left(\frac{10}{5}\right)^{\frac{300-91}{91-211}} \approx 2,99 \text{ hT/MKJ}
$$

![](_page_16_Figure_4.jpeg)

![](_page_16_Figure_5.jpeg)

Синяя линия – Стандарты; зеленая – образец с реагентом 91, красная – с реагентом 211. Анализ умеренно деградированного (А) и сильно деградированных (Б, В) образцов. Кривые внутреннего контроля Стандартов и образцов свидетельствуют об отсутствии ингибиторов ПЦР (Г).

«КАЛЬQЛЯТОР» на странице сайта рассчитывает и выдает результаты в графическом виде (см. рисунок 6, стр. 18).

*https://evrogen.ru/products/evaluation/quantum/[fragmentation#DNAcalc](https://evrogen.ru/products/evaluation/quantum/fragmentation#DNAcalc)*

![](_page_17_Figure_0.jpeg)

**Рисунок 6.** Онлайн-калькулятор концентрации ДНК заданной длины.

В форму слева внесите значения концентраций, полученные для двух длин (в третьей графе укажите 0). Справа на графике будет выведена расчетная калибровочная кривая, по которой рассчитывается концентрация фрагментов искомой длины.

В **Приложении В** приведено теоретическое обоснование формулы для расчета концентрации фрагментов определенной длины по известным концентрациям для двух длин.

# <span id="page-18-0"></span>Приложение А

# Причины расхождения значений эффективной и абсолютной концентраций

Эффективная концентрация ДНК может существенно отличаться от абсолютной концентрации, установленной методом оптической спектрофотометрии или спектрофлуориметрии.

Наиболее частые причины этой разницы - присутствие ингибиторов ПЦР, сильная фрагментация ДНК, ее химическая деградация или модификация.

#### 1. Наличие ингибирующих примесей

Препараты ДНК иногда содержат следы реактивов, использовавшихся для фиксации тканей. Кроме того, в процессе выделения ДНК в образцы могут попасть следовые количества этанола или других веществ, которые способны ингибировать работу ДНК-полимеразы.

В таком случае целевая ПЦР с разведенным образцом может пройти лучше, чем с неразведенным, несмотря на меньшее количество ДНК на старте из-за сниженного количества ингибиторов в реакции.

## 2. Степень фрагментации

Фрагментированная геномная ДНК амплифицируется эффективнее, чем нефрагментированная. Однако, если ДНК образца фрагментирована настолько, что средний размер фрагментов меньше, чем длина ампликона ПЦР. эффективность амплификации резко падает.

Степень фрагментации ДНК зависит от способа фиксации биологического образца, условий и времени его хранения. Фиксация ткани формалином, как и долгое хранение ткани без фиксации, приводят к сильной фрагментации ДНК.

#### 3. Повреждения химической структуры нуклеотидов

В процессе фиксации ткани формалином происходит не только фрагментация ДНК, но и ее химическая модификация (апуринизация). Нуклеотиды, лишенные основания, блокируют работу ДНК-полимеразы; кроме того, они подвержены гидролитическому расщеплению при повышенной температуре.

Даже при удовлетворительном значении абсолютной концентрации ДНК образец может быть не пригоден для ПЦР, если в нем существенно повреждены молекулы ДНК или присутствуют ингибиторы ПЦР.

# <span id="page-19-0"></span>**Приложение Б**

## **Пример анализа образца ДНК, выделенного из материала FFPE**

Измерение абсолютной концентрации препарата и распределения молекул ДНК по размеру (см. рисунок 7) демонстрирует удовлетворительное для ПЦР качество образца: средний размер фрагментов – 255 п.о., абсолютная концентрация ДНК – 20 нг/мкл.

![](_page_19_Figure_3.jpeg)

**Рисунок 7.** Электрофоретический анализ исследуемого образца

По результатам электрофореграммы (TapeStation 2200, Agilent) средний размер фрагментов ДНК в исследуемом образце – 255 п.о. Левый пик соответствует ДНК маркеру 100 п.о.

Однако, при постановке аналитической ПЦР с длиной ампликона 200 п.о. реакция не развивается (см. рисунок 8А). Анализ этого образца с применением набора QuantumDNA-Set показывает, что эффективная концентрация ДНК падает с увеличением длины ампликона (см. рисунок 8Б).

![](_page_19_Figure_7.jpeg)

![](_page_19_Figure_8.jpeg)

А. Целевая ПЦР (ген EGFR, длина ампликона 200 п.о). Синий цвет – реакции со Стандартом, 1 нг в реакции; красный – с исследуемым образцом (20 нг в реакции, основываясь на данных спектрофотометрии).

Б. Измерительная ПЦР, набор QuantumDNA-Set (кат. # QS004). Синий цвет – Стандарты (25, 3.5 и 0.5 нг/мкл); зеленый – исследуемый образец с реагентом Квантум-91 (эффективная концентрация 0.5 нг/мкл), оранжевый – с реагентом Квантум-156 (эффективная концентрация 0.07 нг/мкл), красный – с реагентом Квантум-211 (концентрация не определяется).

## Вывод

Таким образом, несмотря на то, что по данным электрофореза средняя длина фрагментов ДНК около 255 п.о., подобная ДНК оказалась непригодна к амплификации фрагментов длиной более 160 п.о. (возможно, из-за химической модификации оснований, произошедшей в процессе обработки препарата).

# <span id="page-20-0"></span>Приложение В

# Расчет концентрации ДНК заданной длины по известным концентрациям для двух длин (теоретическое обоснование)

Предполагая, что повреждение ДНК происходит случайным образом сораспределению Пуассона. гласно можно определить логарифм концентрации фрагментов ДНК заданной длины как линейную зависимость от длины фрагментов:

$$
lg C_l = lg C_0 - \lambda l
$$

где  $l$  – длина фрагмента,  $C_l$  – концентрация фрагментов длиной  $l$ ,  $C_0$  – концентрация фрагментов с гипотетической длиной 0 п.н.,  $\lambda$  - коэффициент деградации данного образца. Такое предположение подтверждается экспериментальными данными (Deagle et al., 2006).

Чтобы определить концентрацию фрагментов заданной длины, требуется рассчитать коэффициенты линейной регрессии  $\lambda$  и С<sub>о</sub>. Тогда,

$$
C_l = 10^{\lg C_0 - \lambda l}
$$

Так как  $\lambda$  – тангенс угла наклона регрессионной прямой, то для концентраций фрагментов двух длин коэффициент  $\lambda$  можно вычислить по формуле:

$$
\lambda = \frac{\lg C_{\text{короткий}} - \lg C_{\text{длинный}}}{l_{\text{короткий}} - l_{\text{длинный}}}
$$

а концентрацию фрагмента заданной длины по формуле:

$$
C_l = 10^{\lg C_{\text{Koporku}{\check{\mu}}} - \lambda (l - l_{\text{Koporku}{\check{\mu}}})}
$$

Таким образом, концентрация фрагментов заданной длины равна:

$$
C_{\textit{l}}~=~10^{\lg C_{\text{короткий}}}-\frac{\lg C_{\text{короткий}}-\lg C_{\text{длинный}}}{l_{\text{короткий}}-l_{\text{длинный}}}(l-l_{\text{короткий}})
$$

Зная, что все члены уравнения больше нуля, формулу можно упростить до:

$$
C_{l} = C_{\text{короткий}} \left( \frac{C_{\text{короткий}}}{C_{\text{длинный}}} \right)^{l-l_{\text{koportкий}}-l_{\text{длинный}}}
$$

Deagle, B.E., Eveson, J.P., and Jarman, S.N. (2006). Quantification of damage in DNA recovered from highly degraded samples – a case study on DNA in faeces. Frontiers in Zoology 3, 11 21 www.evrogen.ru

# <span id="page-21-0"></span>**Приложение Г**

# **Рекомендации при выявлении проблем в постановке ПЦР Если реакционная смесь контаминирована посторонней ДНК:**

1. Смените раствор, используемый для разведения ДНК, и воду, используемую для замешивания общей реакционной смеси.

2. Смените комплект автоматических дозаторов, рабочее место; обработайте дозаторы и рабочие поверхности деконтаминирующим раствором.

3. Если перечисленные меры не помогают, замените набор.

## **Если нет сигнала измерительной реакции в обеих повторностях одного и более Стандартов:**

1. Убедитесь в правильности выполнения протокола.

2. Проверьте срок годности набора.

3. Проверьте условия хранения.

4. Если при повторной постановке ПЦР проблема повторится, замените набор.

## **Если эффективность прохождения измерительной реакции ниже 80% или значение R<sup>2</sup>< 0.98:**

1. Убедитесь, что все мишени (Тargets) обозначены корректно (91, 156 или 211).

2. Для прибора CFX96 Touch™: убедитесь, что режим анализа – «Мишень» (Target). Для прибора Rotor-Gene Q: убедитесь, что одновременно выделены реакции только с одним реагентом.

3. В канале FAM выставьте базовую линию для каждой пары Стандартов ДНК: с 10 цикла\* по цикл, после которого начинается развитие сигнала для данного Стандарта.

\* Для StepOne Plus™ – с 12 цикла.

4. Проверьте точность калибровки ПЦР-амплификатора и автоматических дозаторов.

5. Если после выполнения п.п. 1-3 проблема сохранилась, аккуратно переставьте ПЦР. Перед новой постановкой эксперимента после размораживания все реактивы тщательно перемешайте 3-4 кратным переворачиванием, а затем импульсным встряхиванием на вортексе. Общую реакционную смесь следует перемешивать пипетированием – не менее, чем половиной от общего объема смеси.

6. Если перечисленные меры не помогли, замените набор.

# **Если разброс значений** *Ct* **внутреннего контроля (канал HEX) для Стандартов более 4 циклов:**

1. В канале HEX выставьте базовую линию для всех образцов с 12 по 30 цикл.

2. Если проблема не решилась, а наличие ингибиторов оценить необходимо, аккуратно переставьте ПЦР. Перед новой постановкой эксперимента все реактивы после размораживания тщательно перемешайте 3-4 кратным переворачиванием, а затем импульсным встряхиванием на вортексе. Общую реакционную смесь следует перемешивать пипетированием не менее чем половиной от общего объема смеси.

3. Если перечисленные меры не помогли, замените набор.

# Наборы и сервисы Евроген **Наборы и сервисы Евроген** Наборы и страницу

Выделение и очистка нуклеиновых кислот [н

Реактивы для ПЦР и ПЦР-РВ П ▶▶▶

Синтез и амплификация кД[Н](https://evrogen.ru/products/cdna/synthesis)К П >>> [С](https://evrogen.ru/services/ges/cdna-synthesis) >>>

Клонирование Д[Н](https://evrogen.ru/products/cloning)К ПУРУ [С](https://evrogen.ru/services/ges/amplicon-cloning)УРУ

Выявление контаминации микоплазмой **[Н](https://evrogen.ru/products/mycoplasma)АРЕ** 

Оценка Д[Н](https://evrogen.ru/products/evaluation)К **П** 

[Н](https://evrogen.ru/products/cdna/normalization)ормализация кДНК Н Н [С](https://evrogen.ru/services/ges/cdna-normalization) Н Н

Практикум по генной инженерии П

Генотипирование **П** 

[С](https://evrogen.ru/services/synthesis)интез олигонуклеотидов и зондов С >>>

[С](https://evrogen.ru/services/sequencing/sanger)еквенирование по Сэнгеру С > >

[С](https://evrogen.ru/services/ges/gene-synthesis)интез генов  $\blacksquare$ 

[С](https://evrogen.ru/services/ges/mutagenesis)айт-направленный мутагенез С > →

Консультация по продуктам: *[support@evrogen.ru](mailto:support@evrogen.ru)*

Подробную информацию о наших наборах и сервисах можно получить на сайте [www.evrogen.ru](https://evrogen.ru/)

> ЗАО Евроген Москва 117997 Тел.: +7 (495) 784-7084 [order@evrogen.ru](mailto:order@evrogen.ru) [www.evrogen.ru](https://evrogen.ru/) ул. Миклухо-Маклая 16/10, к. 15

НАБОРА

 $\bullet$   $\bullet$  – ссылка на страницу СЕРВИСА